## **Foreman - Bug #32297**

## **Installation of Katello 4 RC3 fails when --foreman-proxy-ssl-port is not set to default 9090**

04/12/2021 06:12 PM - Matthew Smith

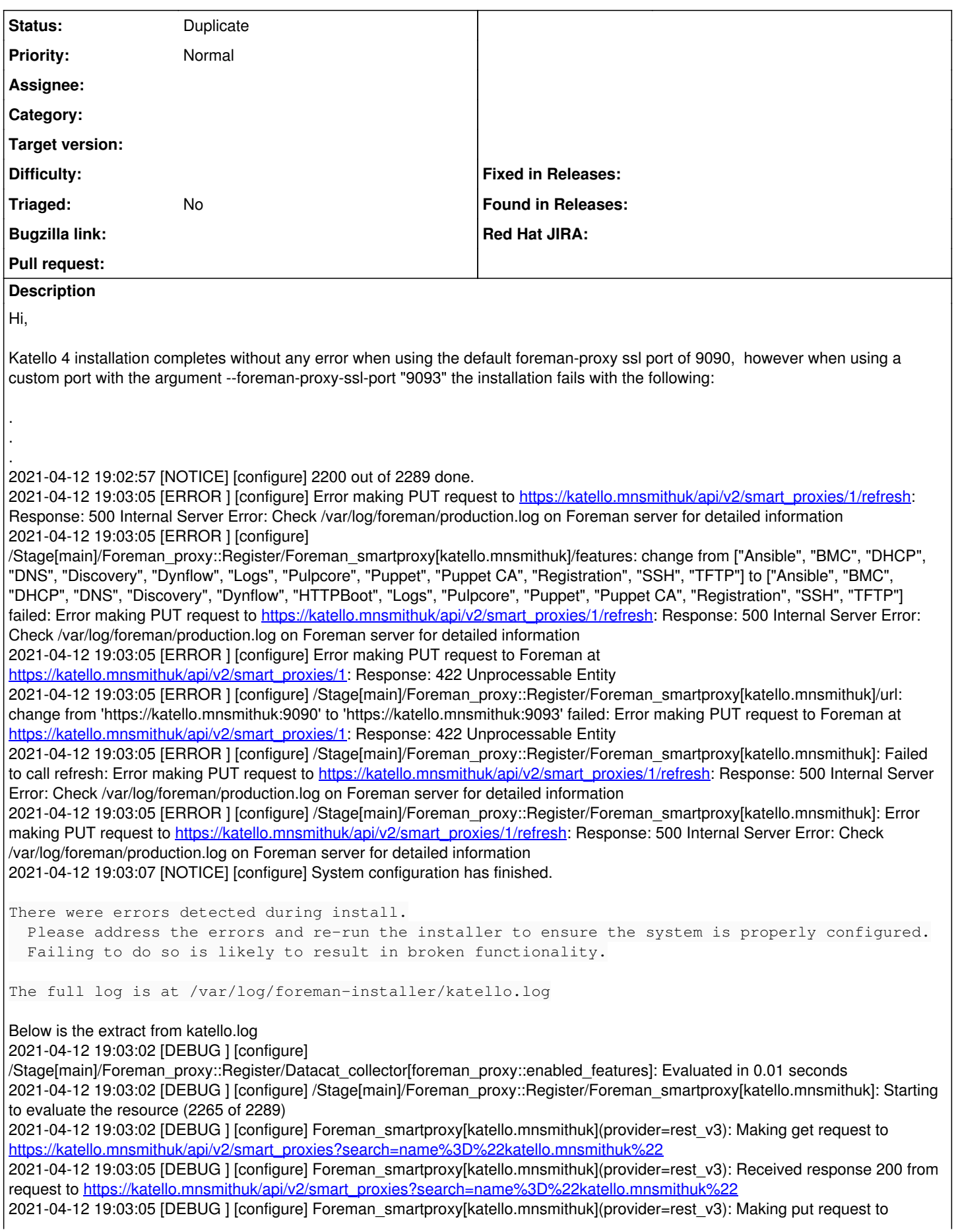

[https://katello.mnsmithuk/api/v2/smart\\_proxies/1/refresh](https://katello.mnsmithuk/api/v2/smart_proxies/1/refresh)

2021-04-12 19:03:05 [DEBUG ] [configure] Foreman\_smartproxy[katello.mnsmithuk](provider=rest\_v3): Received response 500 from request to [https://katello.mnsmithuk/api/v2/smart\\_proxies/1/refresh](https://katello.mnsmithuk/api/v2/smart_proxies/1/refresh)

2021-04-12 19:03:05 [ERROR ] [configure] Error making PUT request to [https://katello.mnsmithuk/api/v2/smart\\_proxies/1/refresh:](https://katello.mnsmithuk/api/v2/smart_proxies/1/refresh) Response: 500 Internal Server Error: Check /var/log/foreman/production.log on Foreman server for detailed information 2021-04-12 19:03:05 [ERROR ] [configure]

/Stage[main]/Foreman\_proxy::Register/Foreman\_smartproxy[katello.mnsmithuk]/features: change from ["Ansible", "BMC", "DHCP", "DNS", "Discovery", "Dynflow", "Logs", "Pulpcore", "Puppet", "Puppet CA", "Registration", "SSH", "TFTP"] to ["Ansible", "BMC", "DHCP", "DNS", "Discovery", "Dynflow", "HTTPBoot", "Logs", "Pulpcore", "Puppet", "Puppet CA", "Registration", "SSH", "TFTP"] failed: Error making PUT request to [https://katello.mnsmithuk/api/v2/smart\\_proxies/1/refresh](https://katello.mnsmithuk/api/v2/smart_proxies/1/refresh): Response: 500 Internal Server Error: Check /var/log/foreman/production.log on Foreman server for detailed information

2021-04-12 19:03:05 [DEBUG ] [configure] Foreman\_smartproxy[katello.mnsmithuk](provider=rest\_v3): Making put request to [https://katello.mnsmithuk/api/v2/smart\\_proxies/1](https://katello.mnsmithuk/api/v2/smart_proxies/1)

2021-04-12 19:03:05 [DEBUG ] [configure] Foreman\_smartproxy[katello.mnsmithuk](provider=rest\_v3): Received response 422 from request to [https://katello.mnsmithuk/api/v2/smart\\_proxies/1](https://katello.mnsmithuk/api/v2/smart_proxies/1)

2021-04-12 19:03:05 [ERROR ] [configure] Error making PUT request to Foreman at

[https://katello.mnsmithuk/api/v2/smart\\_proxies/1](https://katello.mnsmithuk/api/v2/smart_proxies/1): Response: 422 Unprocessable Entity

2021-04-12 19:03:05 [ERROR ] [configure] /Stage[main]/Foreman\_proxy::Register/Foreman\_smartproxy[katello.mnsmithuk]/url: change from 'https://katello.mnsmithuk:9090' to 'https://katello.mnsmithuk:9093' failed: Error making PUT request to Foreman at [https://katello.mnsmithuk/api/v2/smart\\_proxies/1](https://katello.mnsmithuk/api/v2/smart_proxies/1): Response: 422 Unprocessable Entity

2021-04-12 19:03:05 [DEBUG ] [configure] Foreman\_smartproxy[katello.mnsmithuk](provider=rest\_v3): Making put request to [https://katello.mnsmithuk/api/v2/smart\\_proxies/1/refresh](https://katello.mnsmithuk/api/v2/smart_proxies/1/refresh)

2021-04-12 19:03:05 [DEBUG ] [configure] Foreman\_smartproxy[katello.mnsmithuk](provider=rest\_v3): Received response 500 from request to [https://katello.mnsmithuk/api/v2/smart\\_proxies/1/refresh](https://katello.mnsmithuk/api/v2/smart_proxies/1/refresh)

2021-04-12 19:03:05 [ERROR ] [configure] /Stage[main]/Foreman\_proxy::Register/Foreman\_smartproxy[katello.mnsmithuk]: Failed to call refresh: Error making PUT request to [https://katello.mnsmithuk/api/v2/smart\\_proxies/1/refresh:](https://katello.mnsmithuk/api/v2/smart_proxies/1/refresh) Response: 500 Internal Server Error: Check /var/log/foreman/production.log on Foreman server for detailed information

2021-04-12 19:03:05 [ERROR ] [configure] /Stage[main]/Foreman\_proxy::Register/Foreman\_smartproxy[katello.mnsmithuk]: Error making PUT request to [https://katello.mnsmithuk/api/v2/smart\\_proxies/1/refresh](https://katello.mnsmithuk/api/v2/smart_proxies/1/refresh): Response: 500 Internal Server Error: Check /var/log/foreman/production.log on Foreman server for detailed information

2021-04-12 19:03:05 [DEBUG ] [configure] /Stage[main]/Foreman\_proxy::Register/Foreman\_smartproxy[katello.mnsmithuk]: Evaluated in 3.47 seconds

2021-04-12 19:03:05 [DEBUG ] [configure] Class[Foreman\_proxy::Register]: Starting to evaluate the resource (2266 of 2289) 2021-04-12 19:03:05 [DEBUG ] [configure] Class[Foreman\_proxy::Register]: Resource is being skipped, unscheduling all events 2021-04-12 19:03:05 [DEBUG ] [configure] Class[Foreman\_proxy::Register]: Evaluated in 0.00 seconds 2021-04-12 19:03:05 [DEBUG ] [configure] Class[Foreman\_proxy]: Starting to evaluate the resource (2267 of 2289) 2021-04-12 19:03:05 [DEBUG ] [configure] Class[Foreman\_proxy]: Resource is being skipped, unscheduling all events 2021-04-12 19:03:05 [DEBUG ] [configure] Class[Foreman\_proxy]: Unscheduling all events on Class[Foreman\_proxy] 2021-04-12 19:03:05 [DEBUG ] [configure] Class[Foreman\_proxy]: Evaluated in 0.00 seconds

## **History**

## **#1 - 04/12/2021 06:32 PM - Matthew Smith**

*- Status changed from New to Duplicate*

Duplicated in the katello project as Bug [#32299](https://projects.theforeman.org/issues/32299)